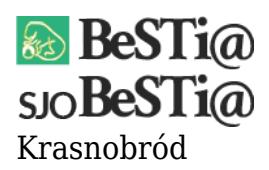

Data wygenerowania do druku: 26.04.2024 r  $\pmb{\times}$ 8 października 2020

Szanowni Państwo,

w obecnej wersji programu pojawił się błąd dotyczący tworzenia sprawozdań Rb-27zz oraz Rb-ZN. Skutkuje on tym, że w nagłówku danych sprawozdań, w polu "Dysponent", zamiast prawidłowego określenia pojawia się ciąg znaków (tzw. GUID). Sytuacja taka ma miejsce, o ile w poprzednim kwartale niniejsze sprawozdania istniały dla dysponenta "Krajowe Biuro Wyborcze".

W celu naprawienia problemu dane sprawozdanie należy usunąć z listy sprawozdań, po czym dodać je ponownie (zgodnie z instrukcją –<https://budzetjst.pl/node/678>). Na rozwijanej liście w polu "Dysponent" będzie widoczna wówczas nowa, poprawna nazwa.

Pracujemy nad jak najszybszym rozwiązaniem problemu, za utrudnienia przepraszamy.